## **How To Connect on macOS**

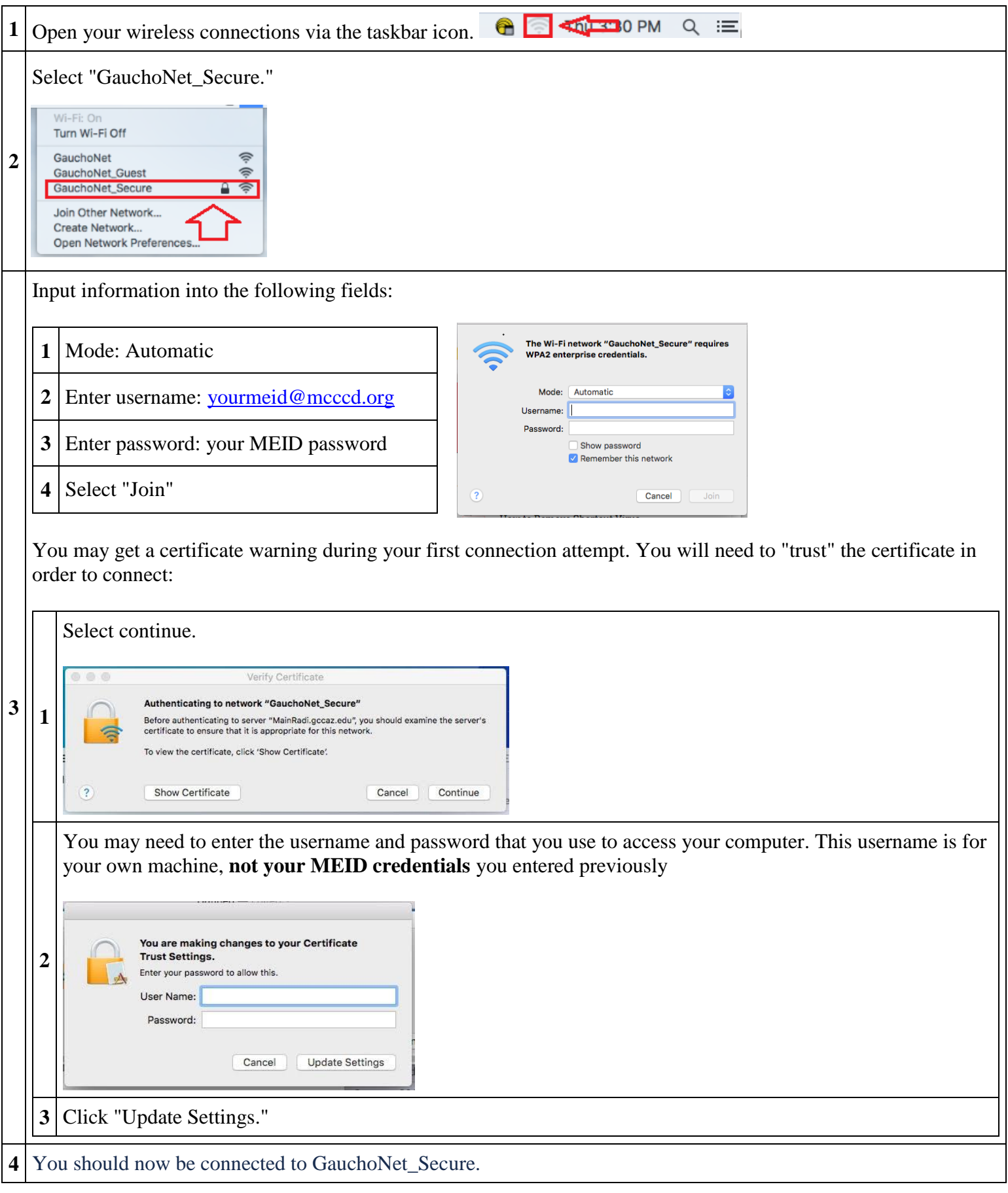